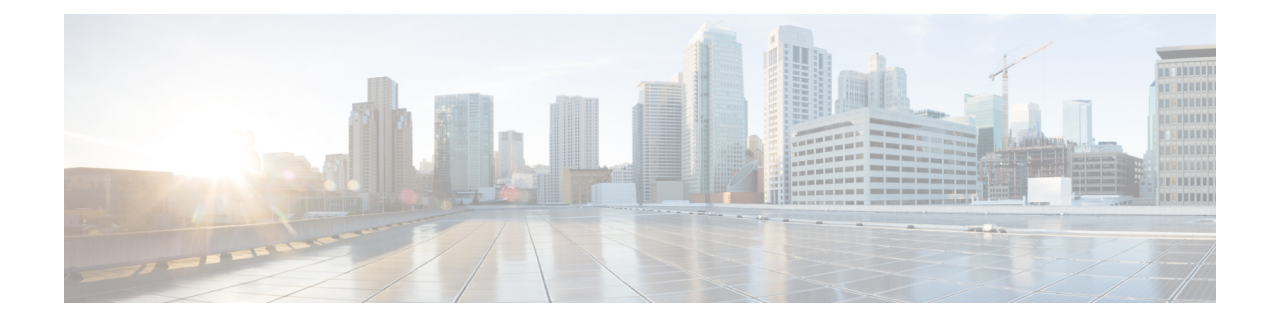

# **UUT Profile Configuration Mode Commands**

The UE Usage Type (UUT) Profile Configuration Mode is used to configure UUT profiles on a per-context basis. UUT profile name is used in APN configuration to associate virtual APN

**Command Modes** Exec > Global Configuration > Context Configuration > UUT Profile Configuration

#### **configure > context** *context\_name* **> uut-profile name** *profile\_name*

[*context\_name*]*host\_name*(config-uut-profile)#

```
œ
```
Available commands or keywords/variables vary based on platform type, product version, and installed license(s). **Important**

- do [show,](#page-0-0) on page 1
- end, on [page](#page-1-0) 2
- exit, on [page](#page-1-1) 2
- uut, on [page](#page-1-2) 2

## <span id="page-0-0"></span>**do show**

Executes all **show** commands while in Configuration mode.

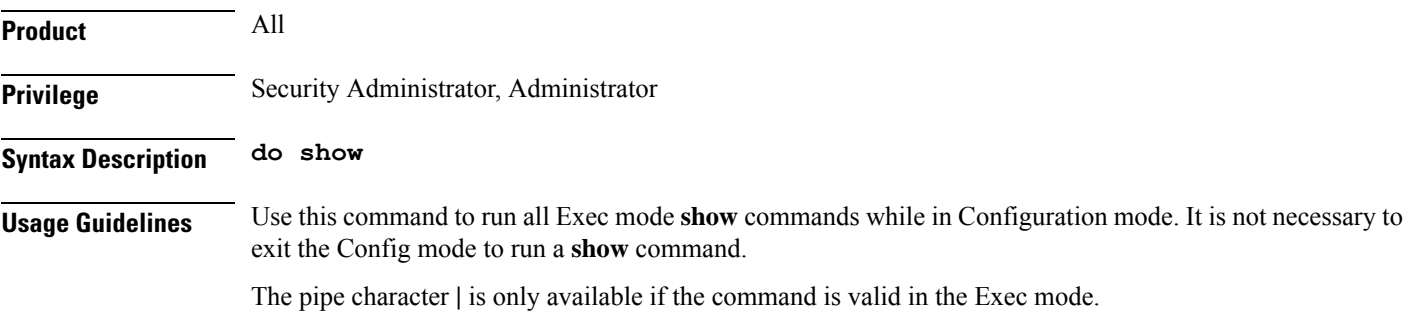

### $\bigtriangleup$

There are some Exec mode **show** commands which are too resource intensive to run from Config mode. These include: **do show support collection**, **do show support details**, **do show support record** and **do show support summary**. If there is a restriction on a specific **show** command, the following error message is displayed: **Caution**

Failure: Cannot execute 'do show support' command from Config mode.

## <span id="page-1-0"></span>**end**

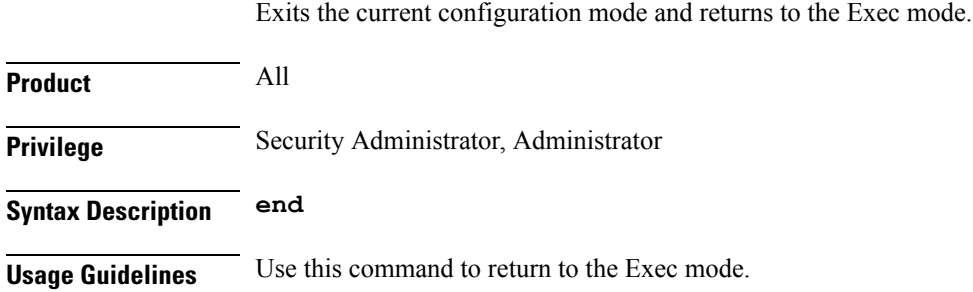

## <span id="page-1-1"></span>**exit**

Exits the current mode and returns to the parent configuration mode.

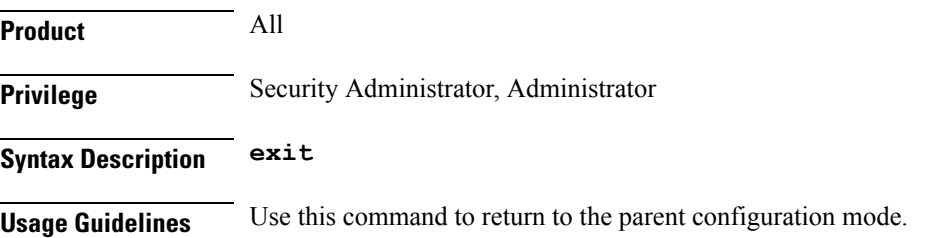

## <span id="page-1-2"></span>**uut**

Configures UE Usage Type (UUT) profile with discrete values and range.

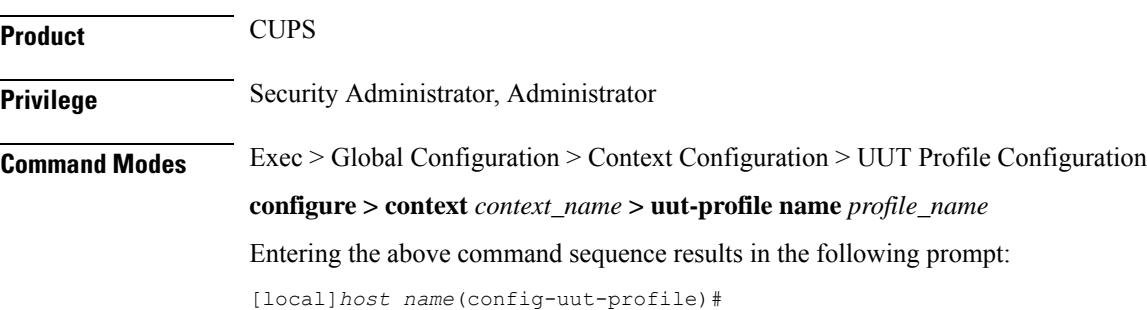

 $\mathbf{l}$ 

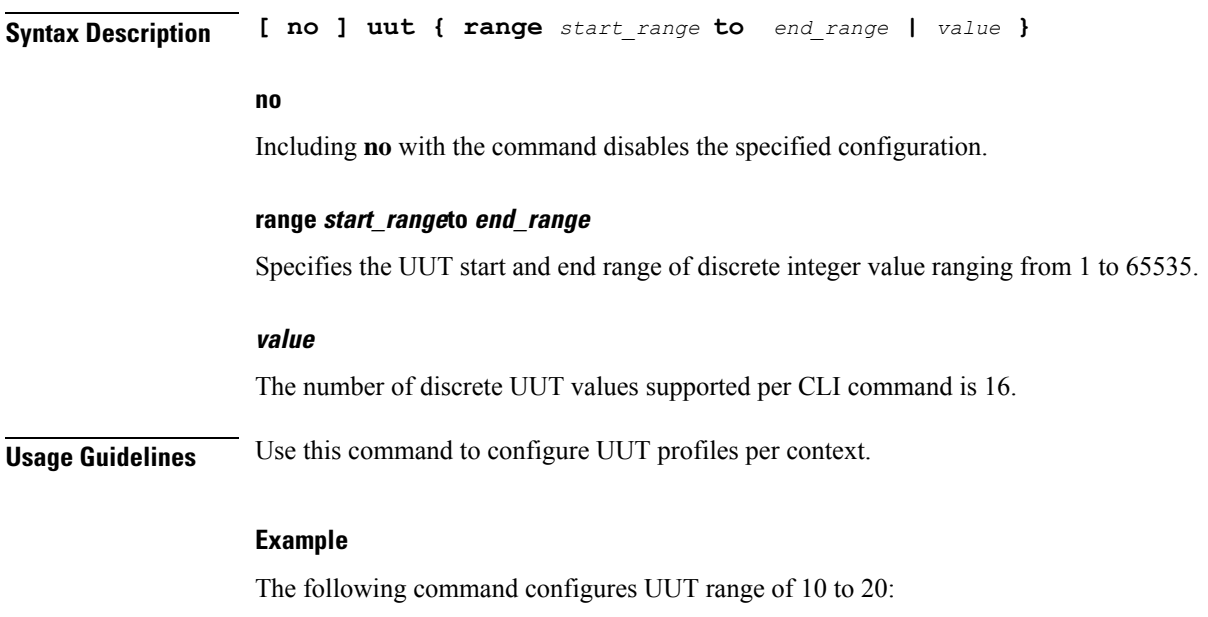

**uut range 10 to 20**

 $\mathbf I$ 

٠

٦